## **Start**

#### **Vi starter på nytt** restart: **Vi lader inn kommandopakken**  $with (Student[VectorCalculus])$

 $\lceil dx, \lambda^*, \lambda^*, \lambda^*, \lambda^*, \lambda^*, \lambda^* \rceil$ , About, ArcLength, BasisFormat, Binormal, ConvertVector, **(1.1)** CrossProduct, Curl, Curvature, D, Del, DirectionalDiff, Divergence, DotProduct, FlowLine, Flux, GetCoordinates, GetPVDescription, GetRootPoint, GetSpace, Gradient, Hessian, IsPositionVector, IsRootedVector, IsVectorField, Jacobian, Laplacian, LineInt, MapToBasis, Nabla, Norm, Normalize, PathInt, PlotPositionVector, PlotVector, PositionVector, PrincipalNormal, RadiusOfCurvature, RootedVector, ScalarPotential, SetCoordinates, SpaceCurve, SpaceCurveTutor, SurfaceInt, TNBFrame, Tangent, TangentLine, TangentPlane, TangentVector, Torsion, Vector, VectorField, VectorFieldTutor, VectorPotential, VectorSpace, diff, evalVF, int, limit, series]

### **Vi lader inn kommandopakken**

#### $with (plots)$

[animate, animate3d, animatecurve, arrow, changecoords, complexplot, complexplot3d, **(1.2)** conformal, conformal3d, contourplot, contourplot3d, coordplot, coordplot3d, densityplot, display, dualaxisplot, fieldplot, fieldplot3d, gradplot, gradplot3d, implicitplot, implicitplot3d, inequal, interactive, interactiveparams, intersectplot, listcontplot, listcontplot3d, listdensityplot, listplot, listplot3d, loglogplot, logplot, matrixplot, multiple, odeplot, pareto, plotcompare, pointplot, pointplot3d, polarplot, polygonplot, polygonplot3d, polyhedra supported, polyhedraplot, rootlocus, semilogplot, setcolors, setoptions, setoptions3d, spacecurve, sparsematrixplot, surfdata, textplot, textplot3d,  $tubeplot$ ]

# **Bevegelse i polarkoordinater**

```
Vi lager en MAPLE-funksjon som tegner kurven for a <= t <= b og når t = i tegner den u_r og \mathbf{u} \boldsymbol{\theta} også
BevegelsePolar = proc(r, \theta, a, b, i)# lokale variabler
```
local  $P0$ ,  $P1$ ,  $P2$ ,  $P3$ ,  $T$ ,  $N$ ,  $\nu$ ,  $\kappa$ ;

```
# a er startverdien til t
# b er sluttverdien til t
# i er t verdien når vi tegner vektorene
```
# kurven  $P0 \coloneqq SpaceCurve(\langle r(t) \cdot \cos(\theta(t)), r(t) \cdot \sin(\theta(t)) \rangle, t = a..b, axes = normal, labels = [x',y'],$  $\mathit{numbers} = 1000$ ; # posisjonsvektoren  $PI \rightleftharpoons arrow(\langle 0, 0 \rangle, \langle r(i) \cdot cos(\theta(i)), r(i) \cdot sin(\theta(i)) \rangle, shape = arrow, color = black$ ); #  $u_{\mu}$  $P2 \coloneqq \text{arrow}(\langle r(i) \cdot \cos(\theta(i)), r(i) \cdot \sin(\theta(i))), \langle \cos(\theta(i)), \sin(\theta(i)) \rangle$ , shape = arrow, color = 'blue', length =  $1$ ) : #  $u_{\alpha}$  $P3 \coloneqq \arrow(\langle r(i)\cdot \cos(\theta(i)), r(i)\cdot \sin(\theta(i)), (\neg \sin(\theta(i)), \cos(\theta(i))), shape = \arrow, color =$ 'red',  $length = 1$  : # alle sammen  $display(P0, P1, P2, P3, scaling = constrained);$ end; **proc** $(r, \text{theta}, a, b, i)$ **(2.1)** local  $P0$ ,  $P1$ ,  $P2$ ,  $P3$ ,  $T$ ,  $N$ , nu, kappa;  $P0 := \text{Ystudent}: \text{VectorCalculus}$ :-SpaceCurve( Student:-VectorCalculus :- $\langle \langle \cdot | r(t) \rangle \rangle$ \* cos(theta(t)),  $r(t)$  \* sin(theta(t))),  $t = a$ ..b,  $axes = normal$ ,  $labels = \lceil x', 'v' \rceil$ , numpoints  $= 1000$  :  $PI := plots:arrow($  Student:-VectorCalculus :-  $\le$ ,  $>$   $(0, 0)$ , Student:-VectorCalculus :- $\leq$  >  $(r(i) * cos(\theta_i), r(i) * sin(\theta_i))$ , shape = plots:-arrow, color = 'black');  $P2 := plots: -arrow('Student:-VectorCalculus': -<, >'(r(i) * cos(theta(i)), r(i))$ \* sin(theta(i))), *Student:-VectorCalculus* :-  $\langle \rangle$   $\langle \cos(\theta)$  theta(i)),  $\sin(\theta)$ ,  $\sin(\theta)$ ,  $\sin(\theta)$  $= plots: -arrow, color = 'blue', length = 1);$  $P3 := plots: -arrow('Student:-VectorCalculus': -<, >'(r(i) * cos(hteta(i)), r(i))$  $*\sin(\theta_i))$ , *Student:-VectorCalculus':-* $\langle \rangle > \iint_{\mathcal{A}} \mathcal{B}(\theta_i)$ '-'(sin(theta(i))), cos(theta(i))), shape=plots:-arrow, color='red', length=1); plots:-display(P0, P1, P2, P3, scaling = constrained) end proc **Vi skal jobbe med den følgende parameterfremstillingen**  $r \coloneqq t \rightarrow 4 \cdot \exp(\cos(t))$  $t\rightarrow 4$  e<sup>cos(t)</sup> **(2.2)**

$$
\theta \coloneqq t \rightarrow t^2
$$

$$
\overline{a} \rightarrow a \overline{b} \tag{2.2}
$$

$$
\mathcal{L}^{\mathcal{L}}(\mathcal{L}^{\mathcal{L}}(\mathcal{L}^{\mathcal{L}}))
$$

$$
t \rightarrow t^2 \tag{2.3}
$$

**Vi får det følgende bildet**

**BevegelsePolar**  $\left(r, \theta, 0, \pi, \pi, \frac{1}{3}\right)$ 

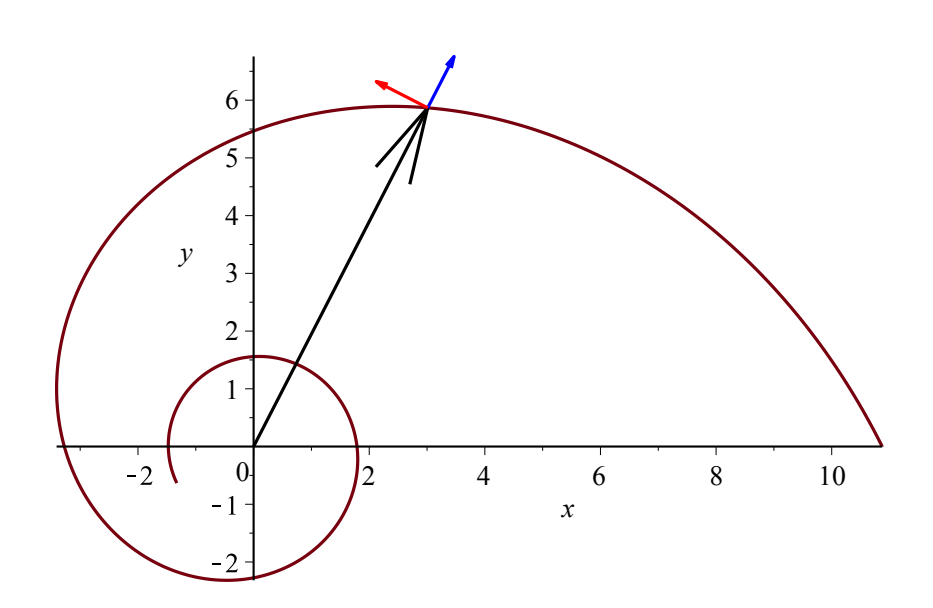

Graph of the curve represented parametrically by the components of the given vector.

Vi lager en animasjon<br>*animate* (*BevegelsePolar*,  $[(r, \theta, 0, Pi, n)], n = 0..Pi, scaling = constrained)$ 

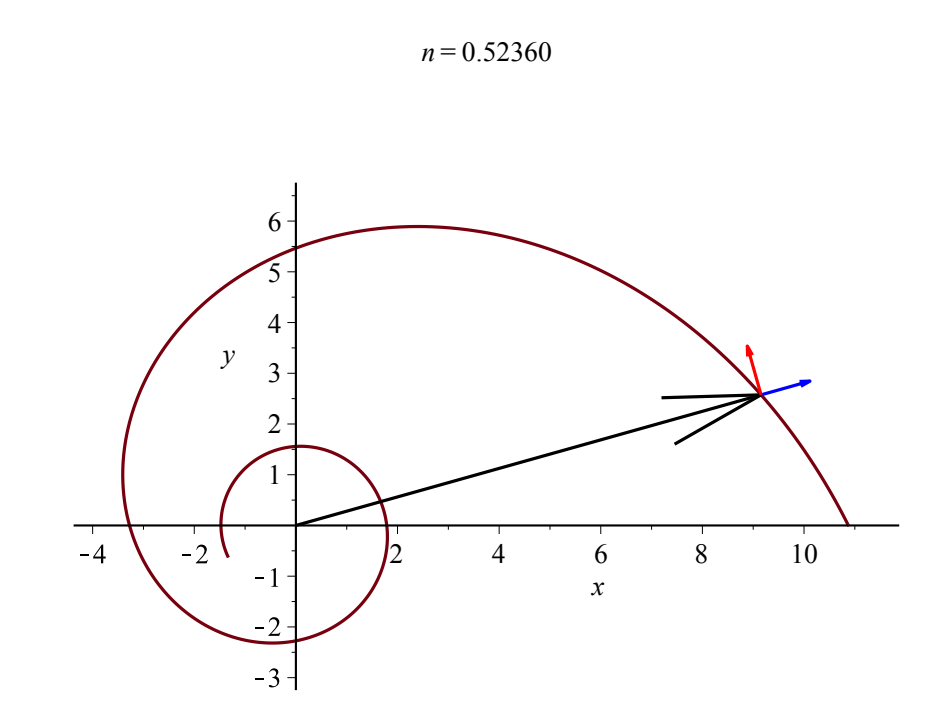

Graph of the curve represented parametrically by the components of the given vector.

# **Bevegelse i sylinderkoordinater**

Vi lager en MAPLE-funksjon som tegner kurven for  $a \leq t \leq b$  og når  $t = i$  tegner den u r,  $u_{\alpha}$  $\theta$  og k også sammen med u\_r u\_ $\theta$  planet *BevegelseSylinder* =  $proc(r, \theta, z, a, b, i)$ 

# lokale variabler local P0, P1, P2, P3, P4;

```
# a er startverdien til t
# b er sluttverdien til t
# i er t verdien når vi tegner vektorene
```

```
# kurven
P0 \coloneqq SpaceCurve(\langle r(t)\cdot cos(\theta(t)), r(t)\cdot sin(\theta(t)), z(t)\rangle, t=a..b, axes=normal, labels=[x',y']','z'], numpoints = 1000);
```
# posisjonsvektoren  $PI \coloneqq \text{arrow}(\langle 0, 0, 0 \rangle, \langle r(i) \cdot \cos(\theta(i)), r(i) \cdot \sin(\theta(i)), z(i) \rangle, shape = \text{arrow}, color = black$ <sup>t</sup>); #  $u_{\mu}$  $P2 \coloneqq \text{arrow}(\langle r(i) \cdot \cos(\theta(i)), r(i) \cdot \sin(\theta(i)), z(i) \rangle, \langle \cos(\theta(i)), \sin(\theta(i)), 0 \rangle, \text{shape} = \text{arrow},$  $color='blue', length = 1)$ : #  $u_{\alpha}$  $P3 \coloneqq \text{arrow}(\langle r(i) \cdot \cos(\theta(i)), r(i) \cdot \sin(\theta(i)), z(i) \rangle, \langle -\sin(\theta(i)), \cos(\theta(i)), 0 \rangle, \text{shape}$  $= arrow, color='red', length = 1)$ : # $\boldsymbol{k}$  $P4 \coloneqq \text{arrow}(\langle r(i) \cdot \cos(\theta(i)), r(i) \cdot \sin(\theta(i)), z(i) \rangle, \langle 0, 0, 1 \rangle, \text{shape} = \text{arrow}, \text{color} = \text{green},$  $length = 1$ : #  $u_r$  og  $u_\alpha$  planet  $P5 \coloneqq$  implicity  $\log\left(\frac{z-z(i)}{x-r(i)}\cdot\cos(\theta(i))\right) - 1.5 \cdot r(i) \cdot \cos(\theta(i)) + 1.5, \quad v = r(i) \cdot \sin(\theta(i))$  $-1.5...$ r(i)  $\cdot \sin(\theta(i)) + 1.5$ ,  $z = z(i) - 0.1...$   $z(i) + 0.1$ , color = cyan, transparency = 0.95): # alle sammen  $display(P0, P1, P2, P3, P4, P5, scaling = constrained);$ end; Warning, `P5` is implicitly declared local to procedure `BevegelseSylinder`**(3.1) proc** $(r, \text{theta}, z, a, b, i)$ **local** *P0*, *P1*, *P2*, *P3*, *P4*, *P5*;  $P0 := \text{Student}$ :-VectorCalculus :-SpaceCurve( Student:-VectorCalculus :- $\leq \leq (r(t))$ \* cos(theta(t)),  $r(t)$  \* sin(theta(t)),  $z(t)$ ),  $t = a \dots b$ ,  $axes = normal$ ,  $labels = [x', y', z']$ ,  $numpoints = 1000$ :  $PI := plots: -arrow('Student:-VectorCalculus): -<, > (0, 0, 0),$ *Student:-VectorCalculus':-'<, >'(r(i)* \* cos(theta(i)), r(i) \* sin(theta(i)),  $z(i)$ ), shape  $= plots: -arrow, color = 'black';$  $P2 := plots: -arrow('Student:-VectorCalculus': -<, >'(r(i) * cos(theta(i)), r(i))$ \* sin(theta(i)),  $z(i)$ ), *Student:-VectorCalculus':-* $\langle z, \rangle$ '(cos(theta(i)), sin(theta(i)), 0), shape=plots:-arrow, color='blue', length=1);  $P3 := plots: -arrow('Student:-VectorCalculus': -<, >'(r(i) * cos(theta(i)), r(i))$ \*  $\sin(\theta_i)$ ,  $z(i)$ ,  $\sin(\theta_i)$ ,  $z(i)$ ,  $\sin(\theta_i)$ ,  $\sin(\theta_i)$ ,  $\cos(\theta_i)$   $\cos(\theta_i)$ ,  $\cos(\theta_i)$ ,  $\sin(\theta_i)$  $\sum$  (sin(theta(i)), cos(theta(i)), 0), shape=plots:-arrow, color='red', length=1);  $P4 := plots: -arrow('Student.-VectorCalculus': -<, >'(r(i) * cos(hteta(i)), r(i))$ \* sin(theta(i)),  $z(i)$ ), *Student:-VectorCalculus':-'<, >'*(0, 0, 1), *shape* = plots:-arrow,  $color='green', length=1);$  $P5 := plots: -implicitplot3d(z = z(i), x = r(i) * cos(heta(i)) - 1.5...r(i) * cos(heta(i))$  $+1.5$ ,  $y = r(i) * sin(heta(i)) - 1.5$ ... $r(i) * sin(heta(i)) + 1.5$ ,  $z = z(i) - 0.1$ ... $z(i)$ 

 $+0.1, color = cyan, transparency = 0.95);$ 

plots:-display(P0, P1, P2, P3, P4, P5, scaling = constrained)

end proc

Vi skal jobbe med den følgende parameterfremstillingen<br> $r \coloneqq t \rightarrow 4$  ·  $\exp(\cos(t))$ 

$$
t \to 4 \, \mathrm{e}^{\cos(t)} \tag{3.2}
$$

$$
\theta \coloneqq t \rightarrow t^2
$$

$$
t \rightarrow t^2 \tag{3.3}
$$

 $z \coloneqq t \rightarrow \exp(t)$ 

$$
t \rightarrow e^t \tag{3.4}
$$

**Vi får det følgende bildet**<br>*BevegelseSylinder*  $\left(r, \theta, z, 0, \pi, \pi, \frac{1}{3}\right)$ 

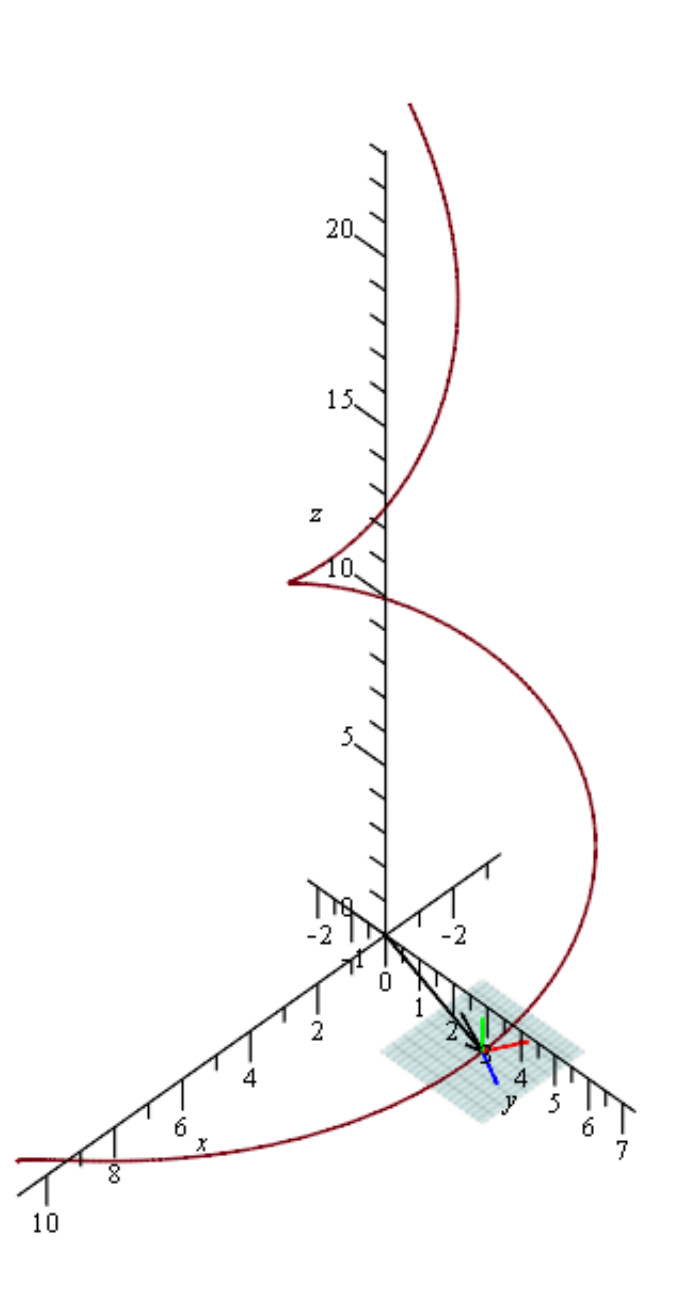

# Vi lager en animasjon<br> *animate* (*BevegelseSylinder*,  $[(r, \theta, z, 0, Pi, n)], n = 0..Pi, scaling = constrained)$

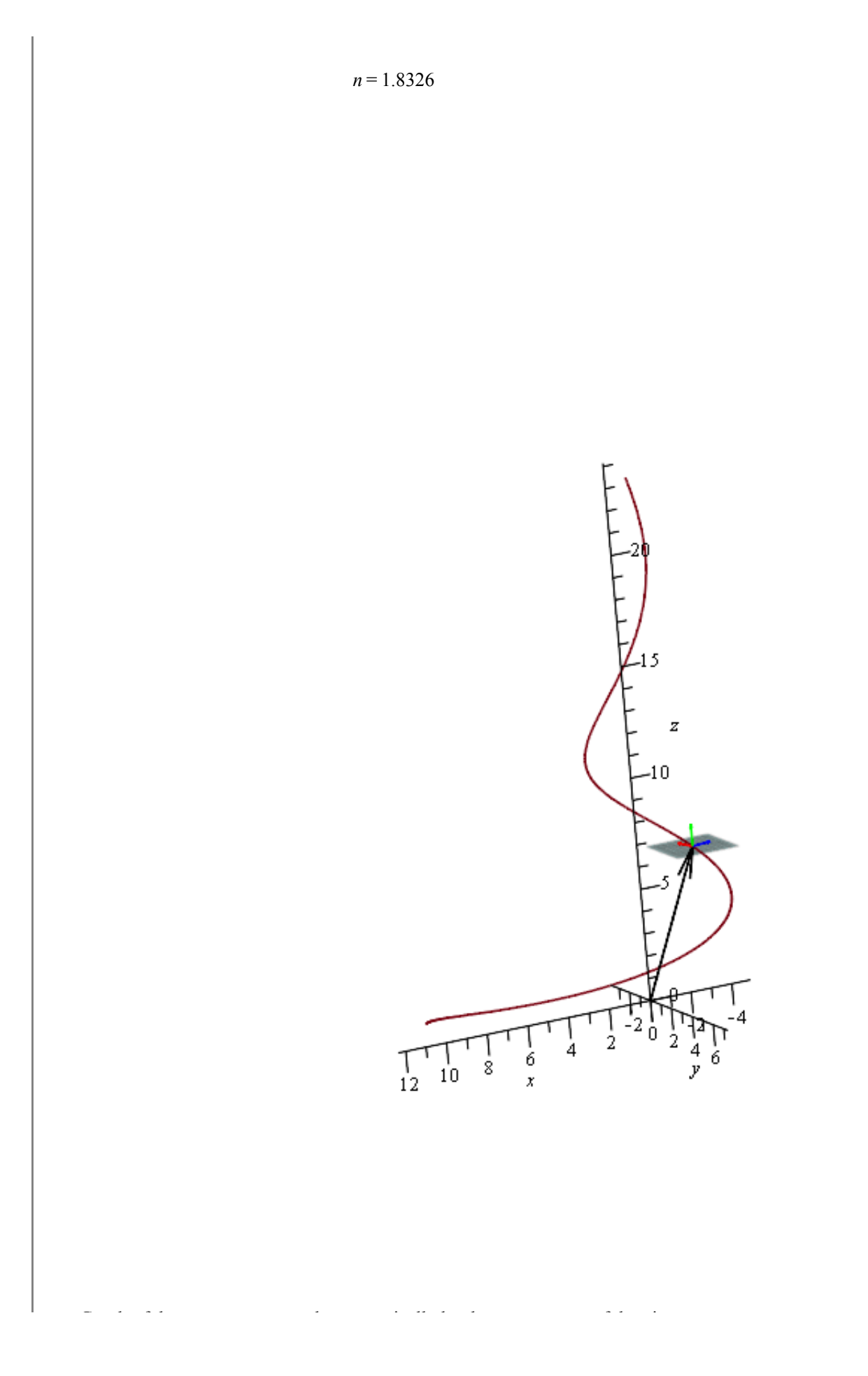